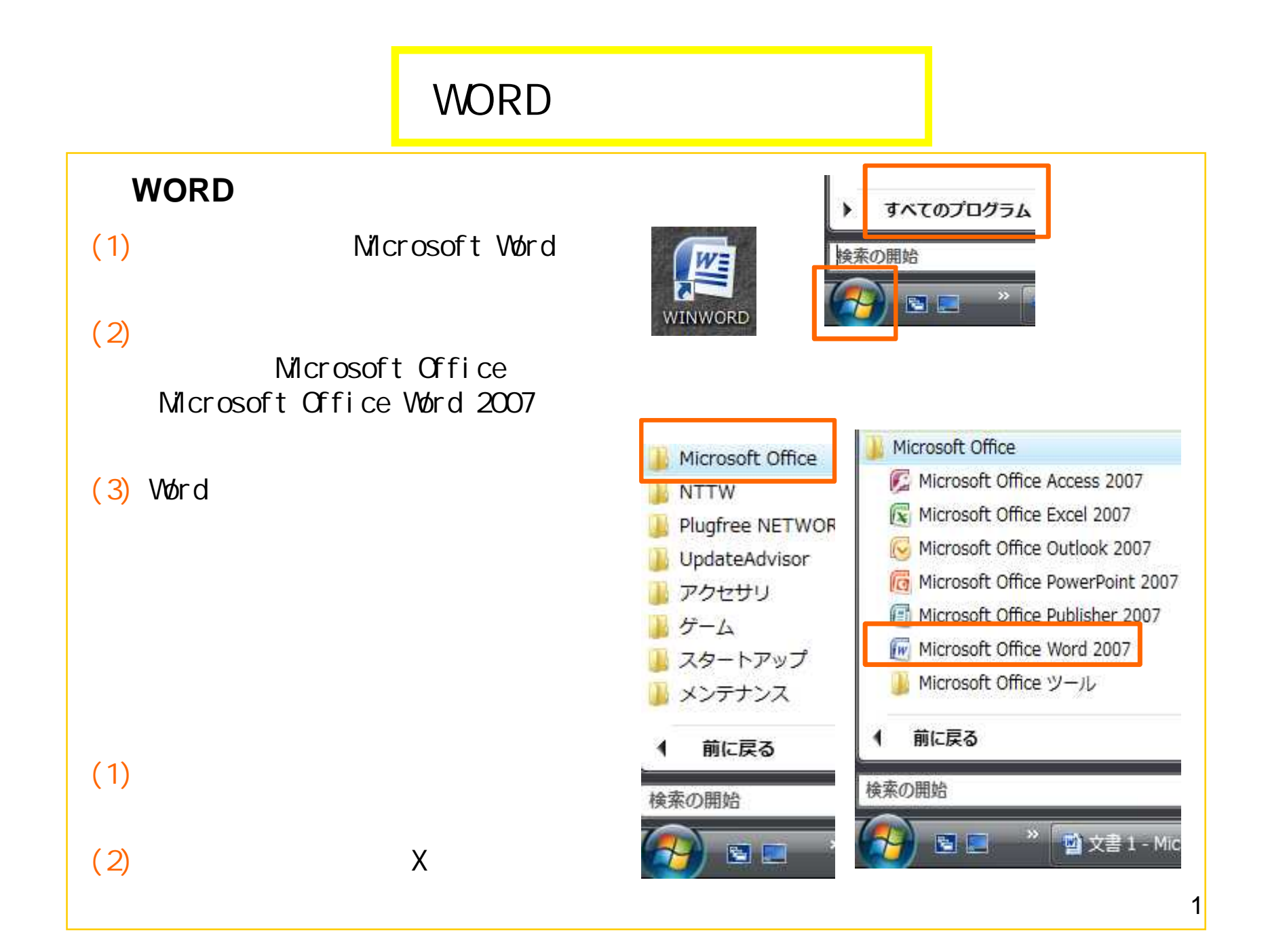

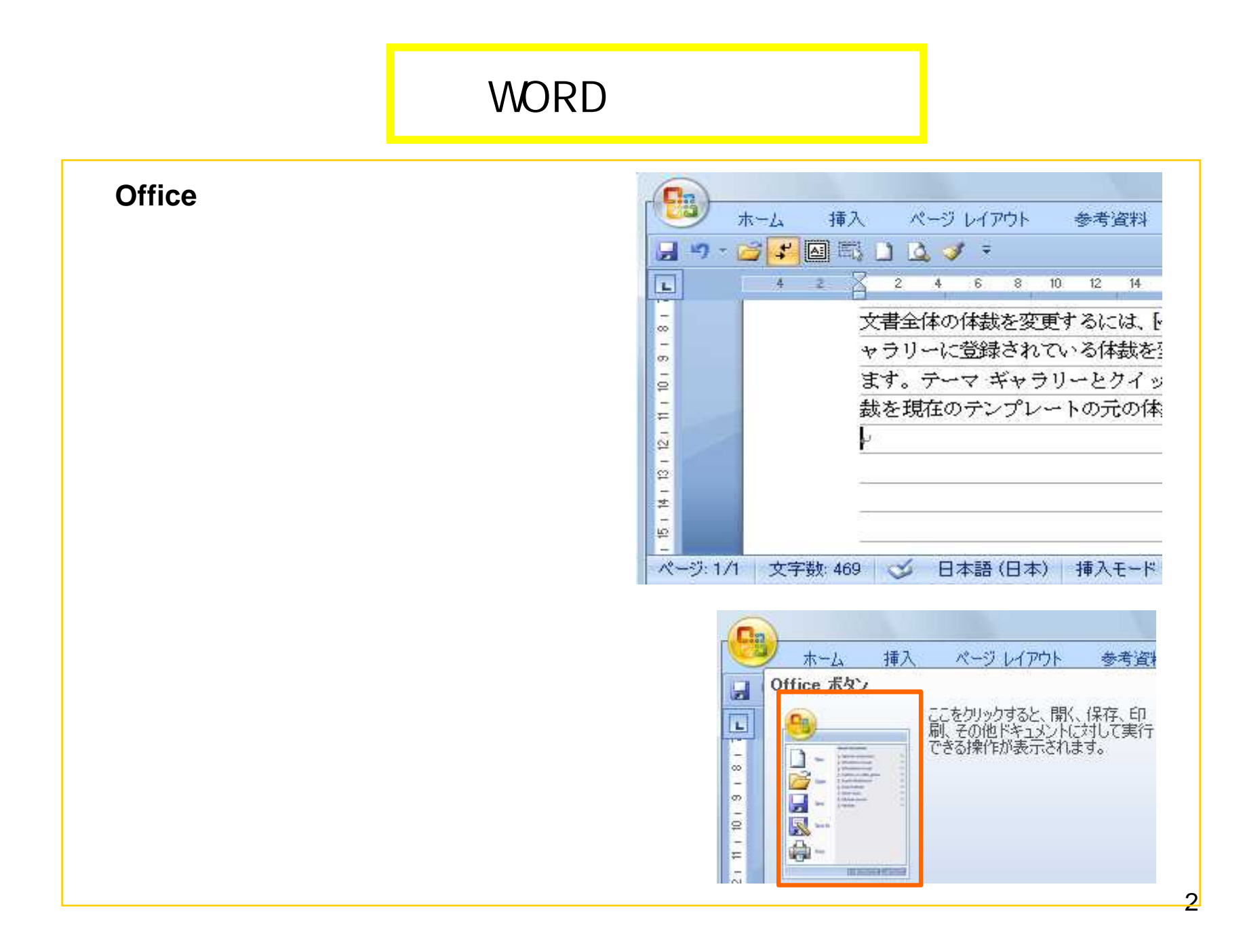

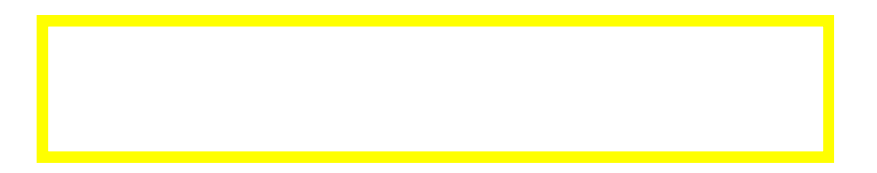

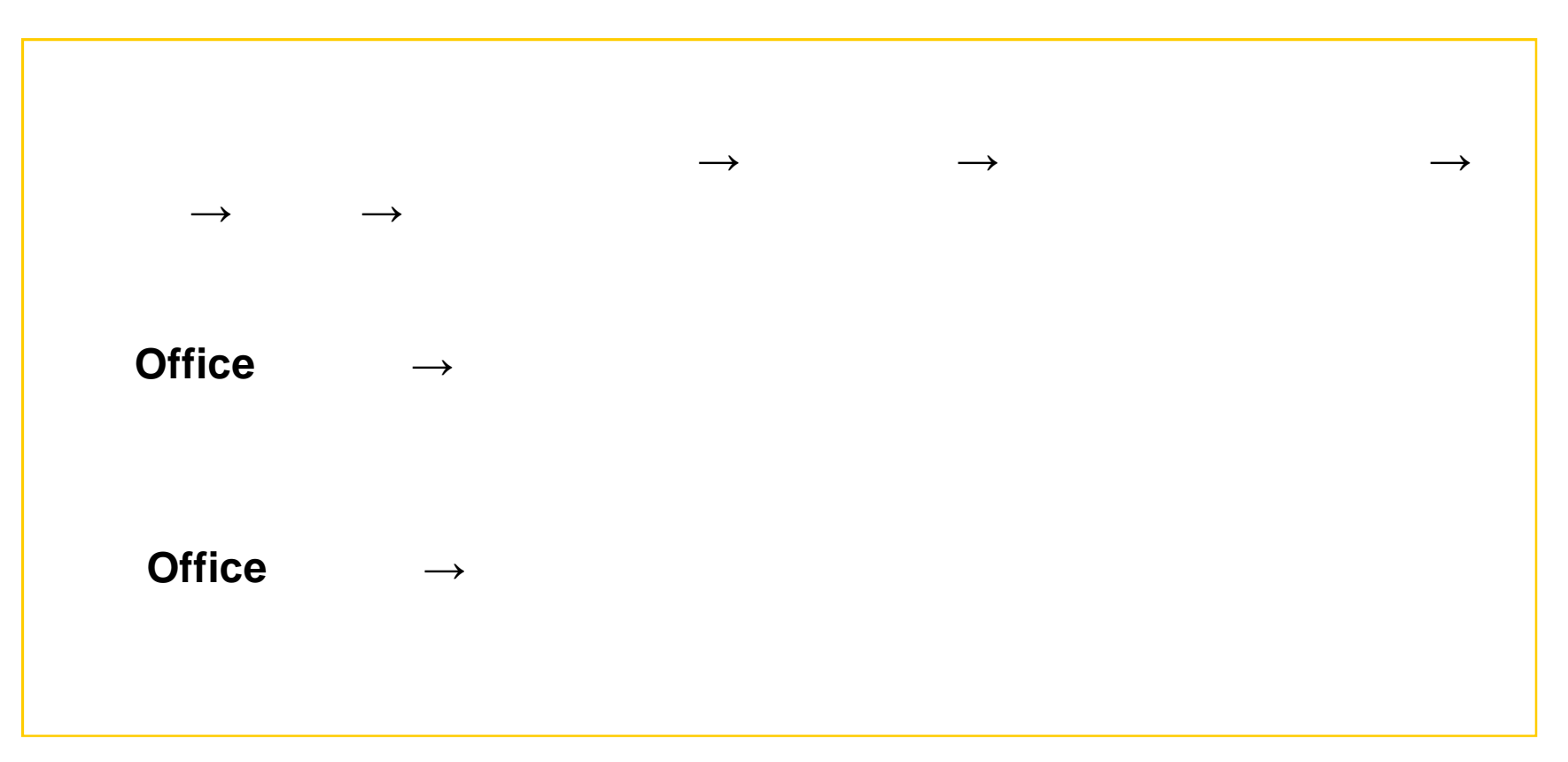

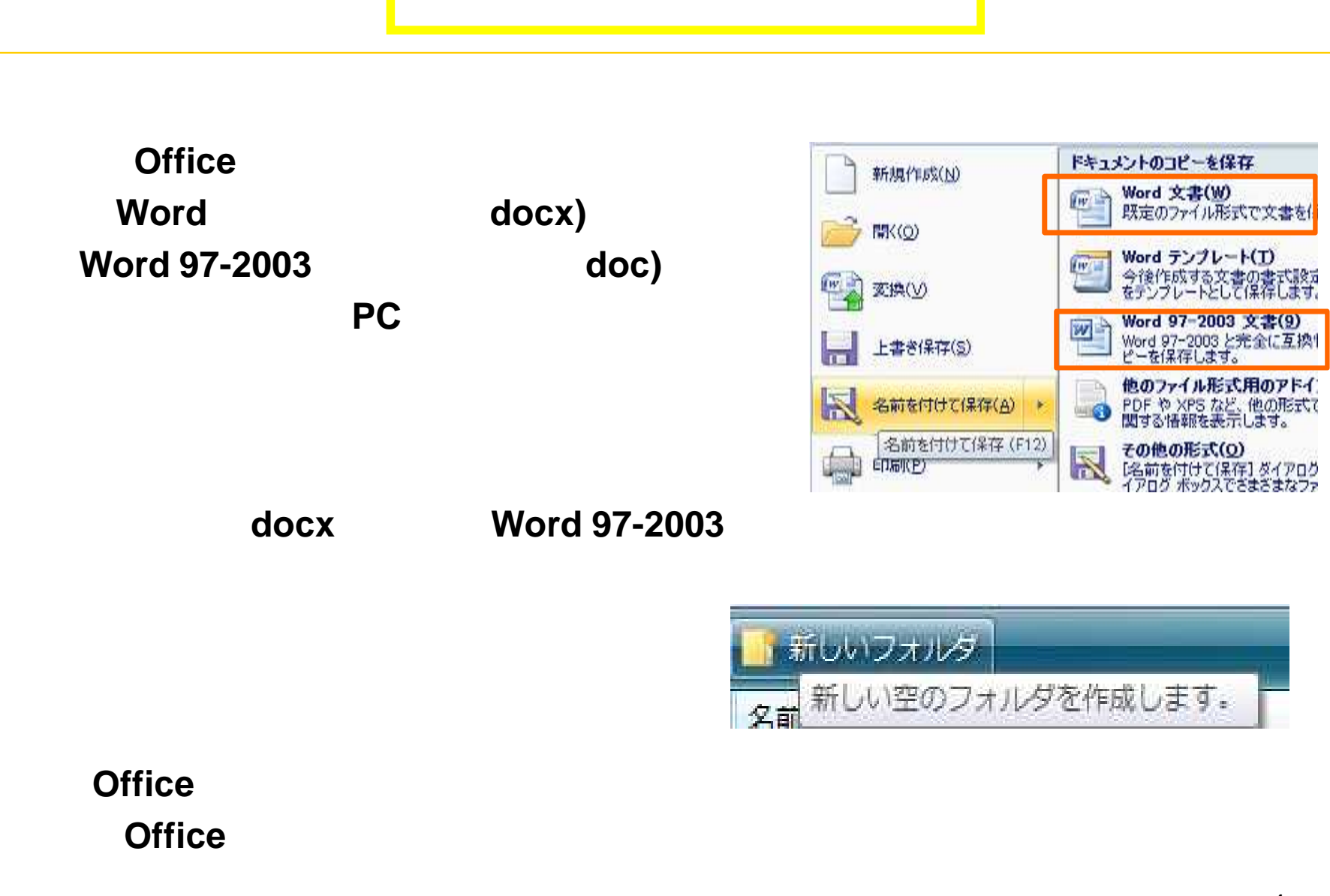

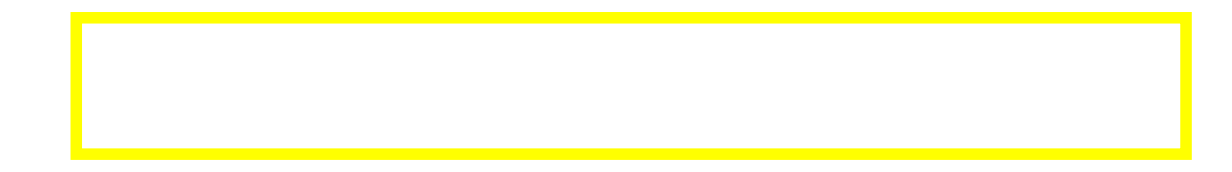

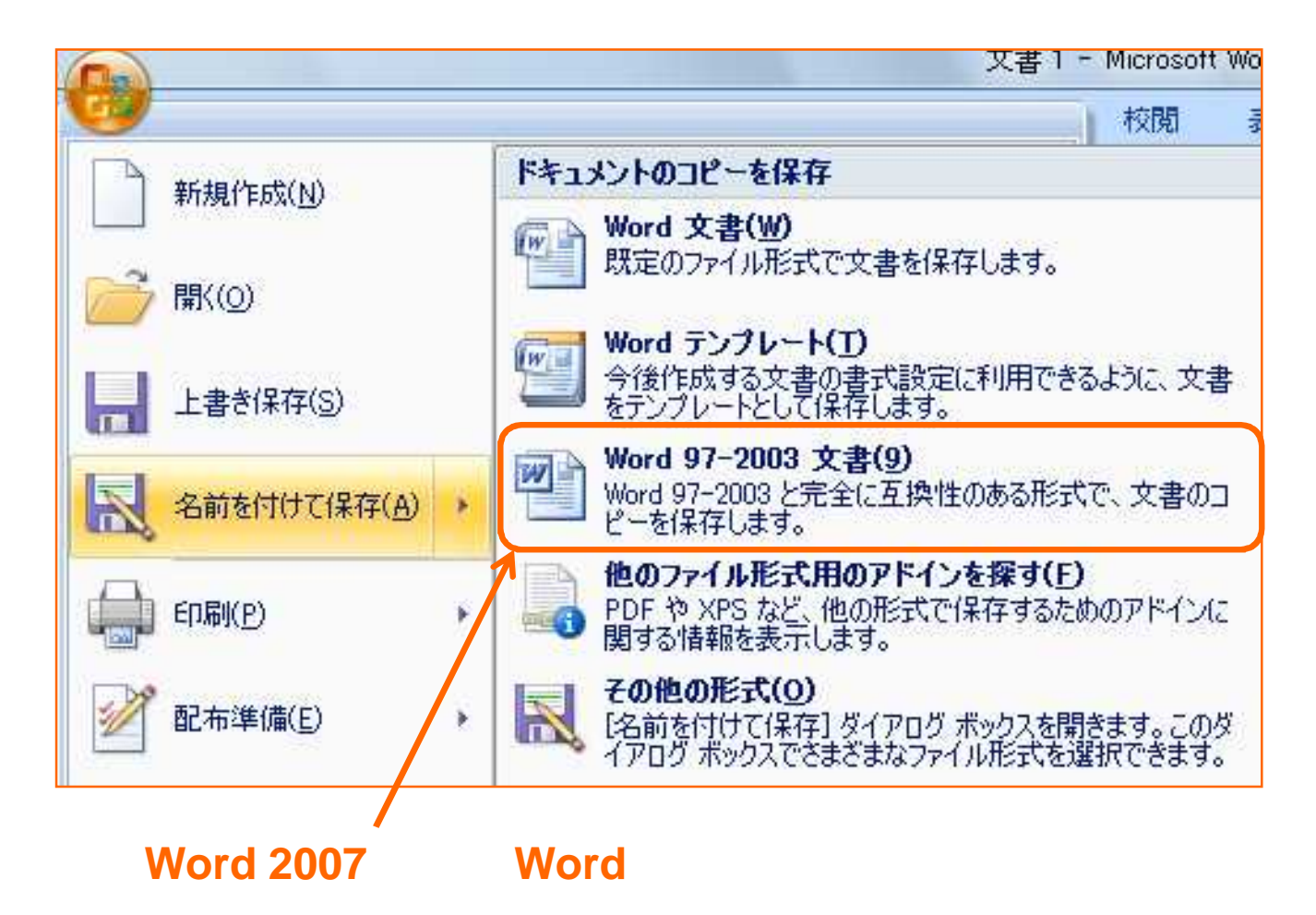

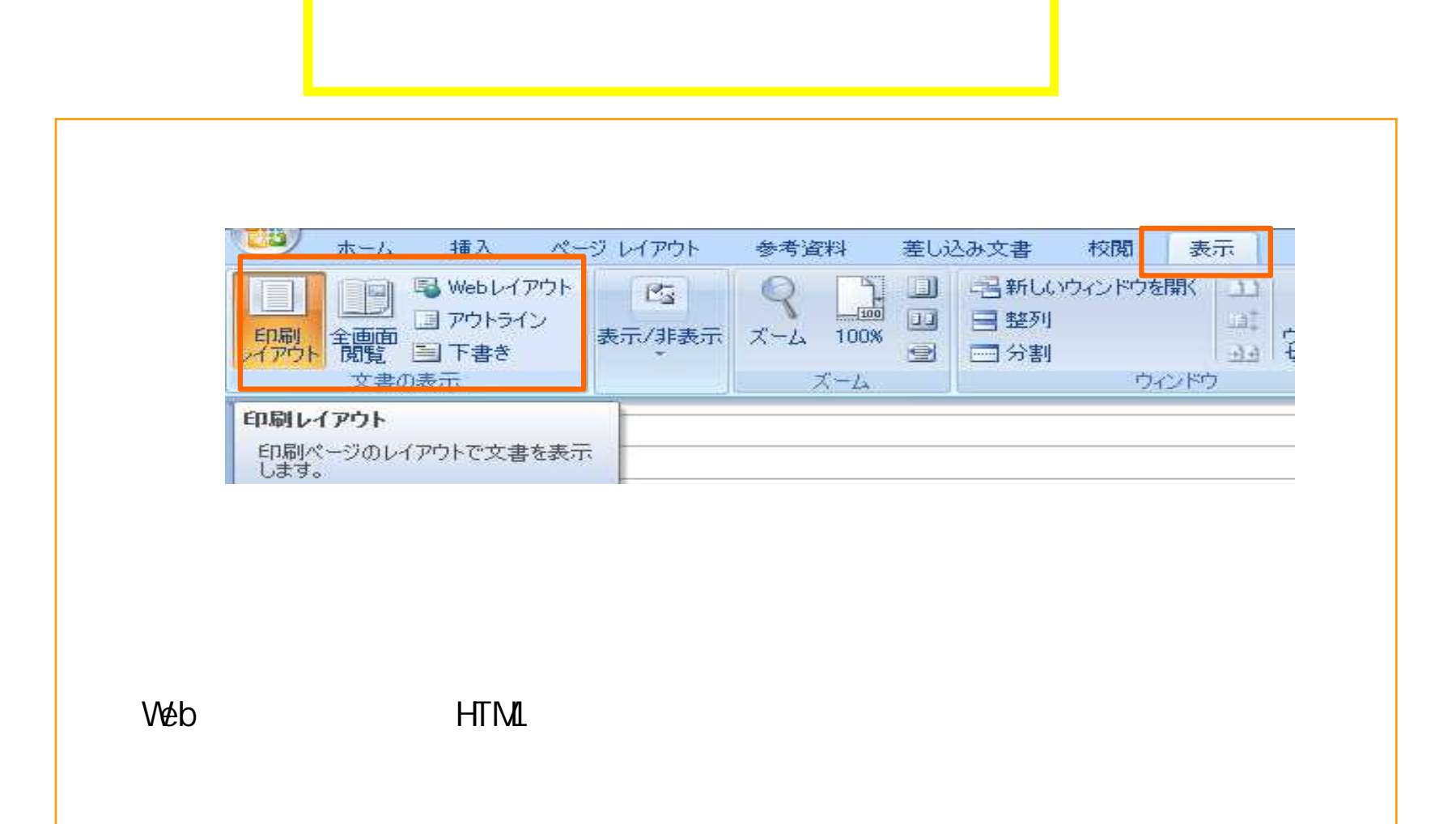

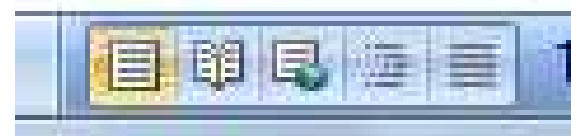

 $6\phantom{a}$ 

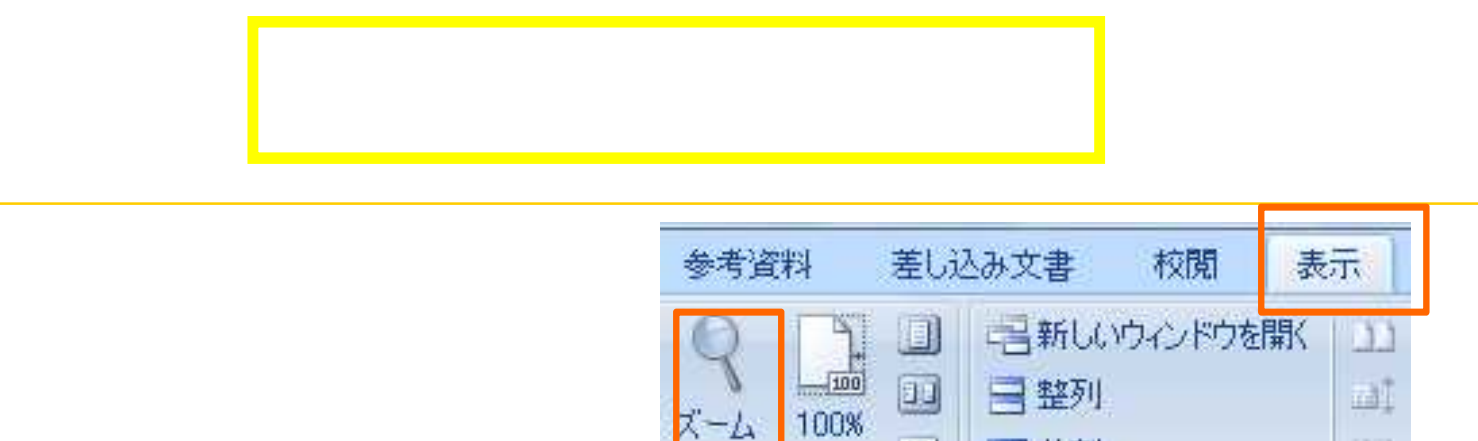

ズーム

 $\circledcirc$ 

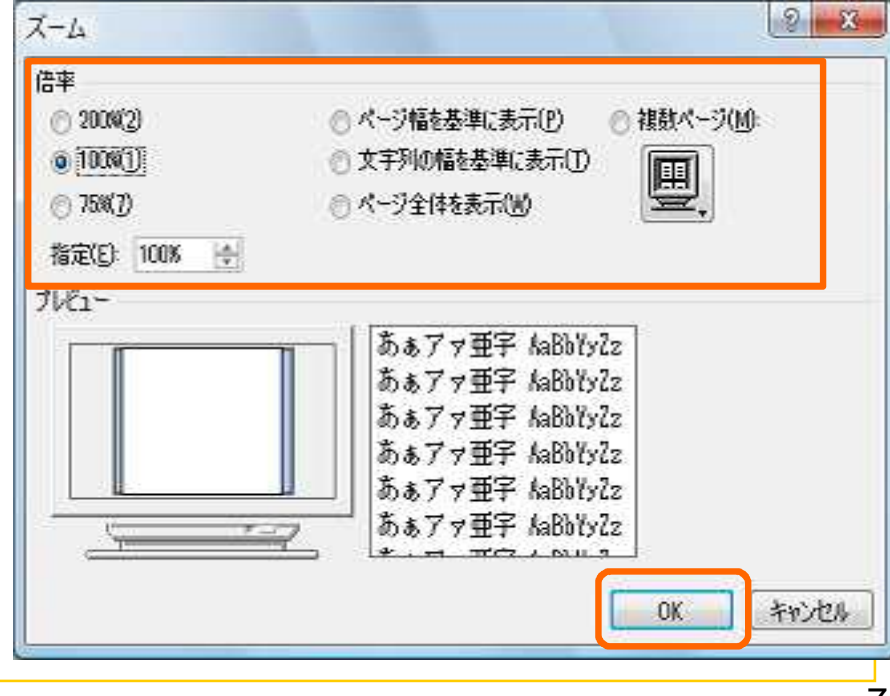

二分割

OK

 $\overline{7}$ 

田田

ウィンドウ

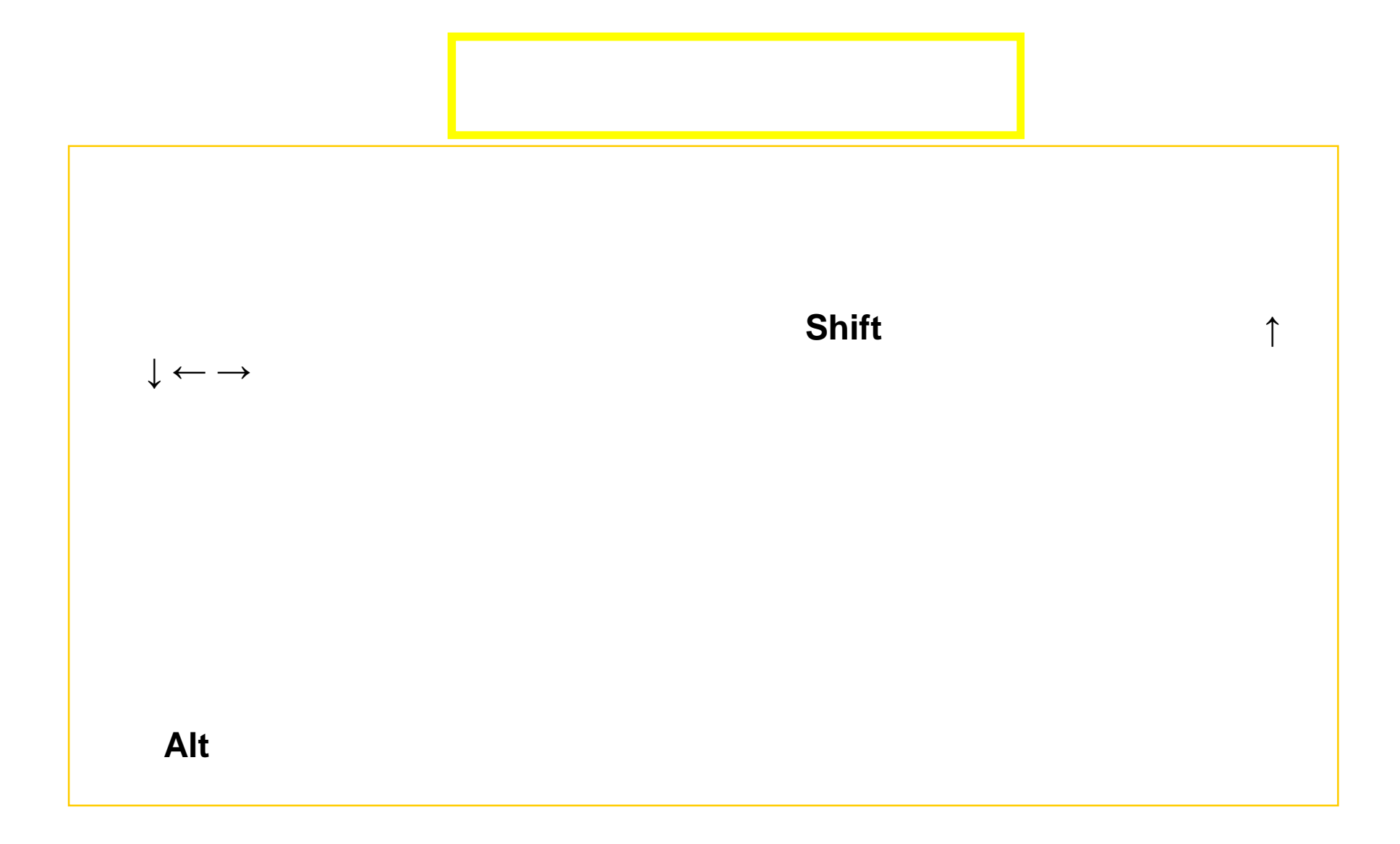

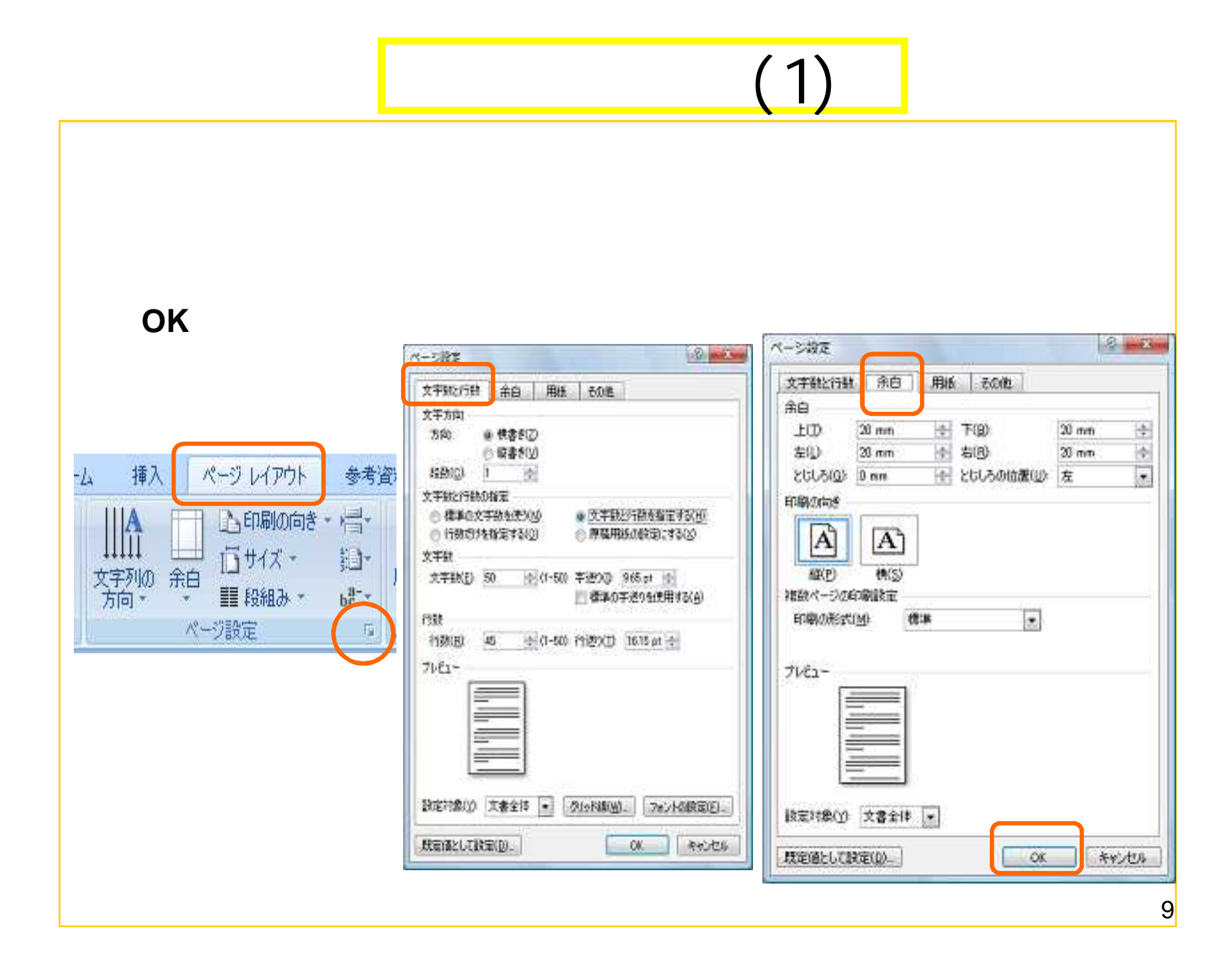

## (2)

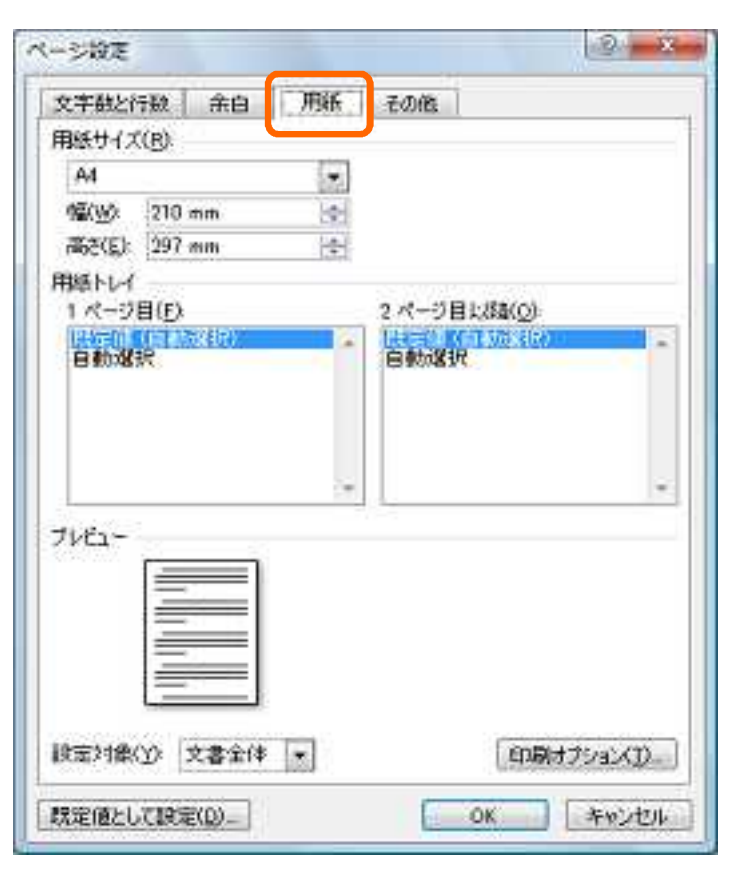

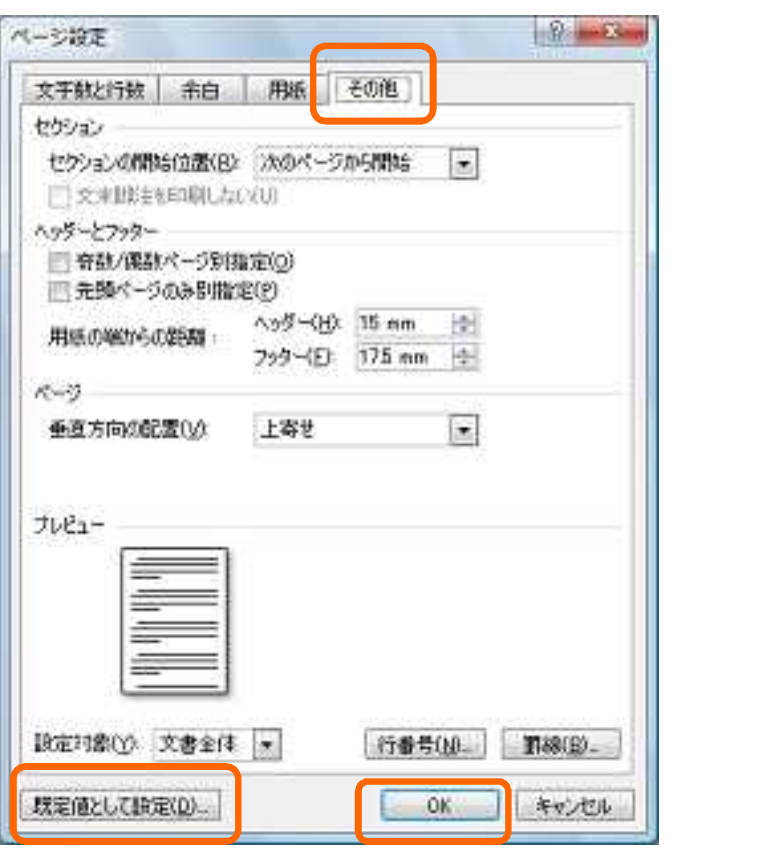

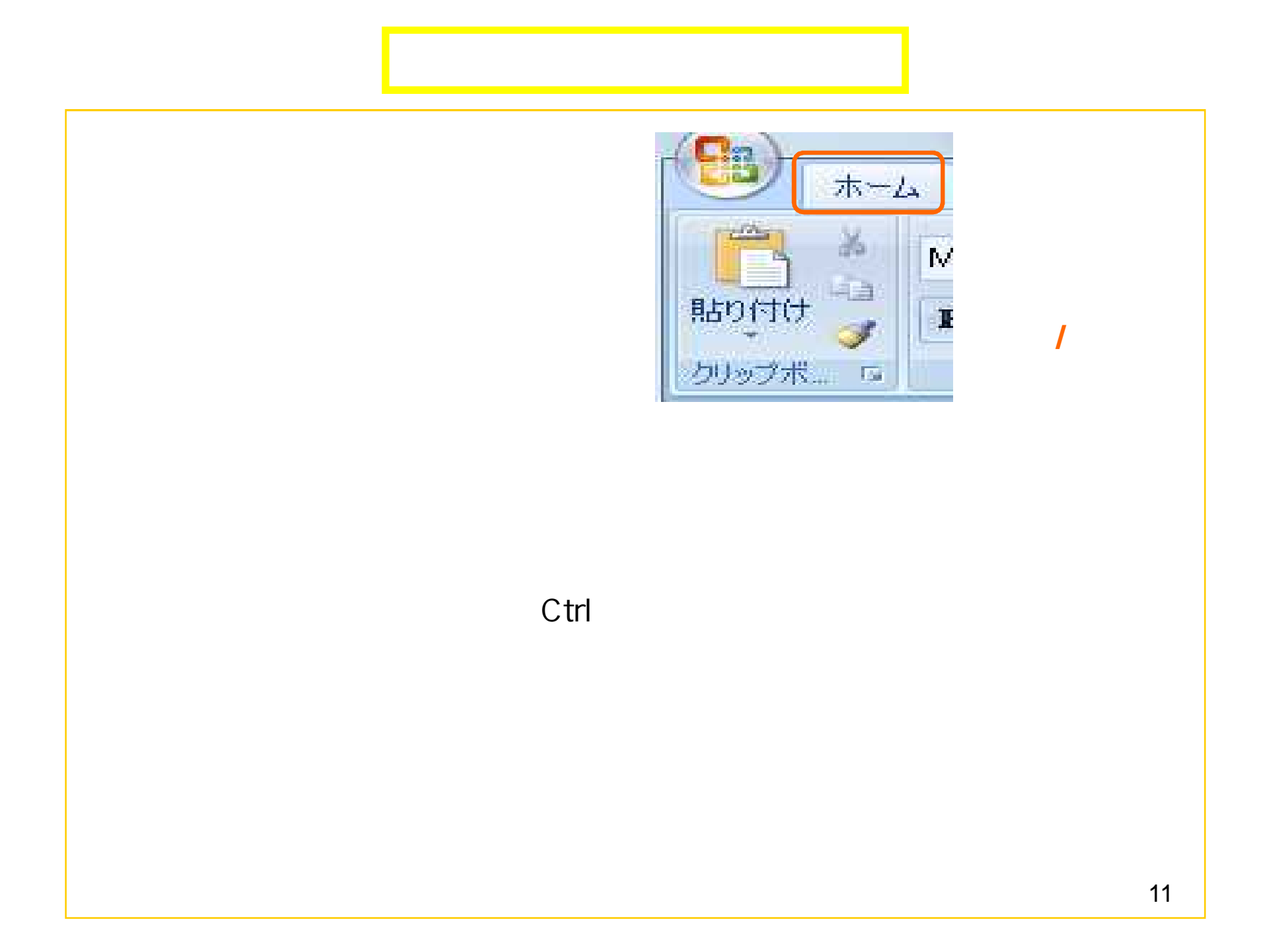

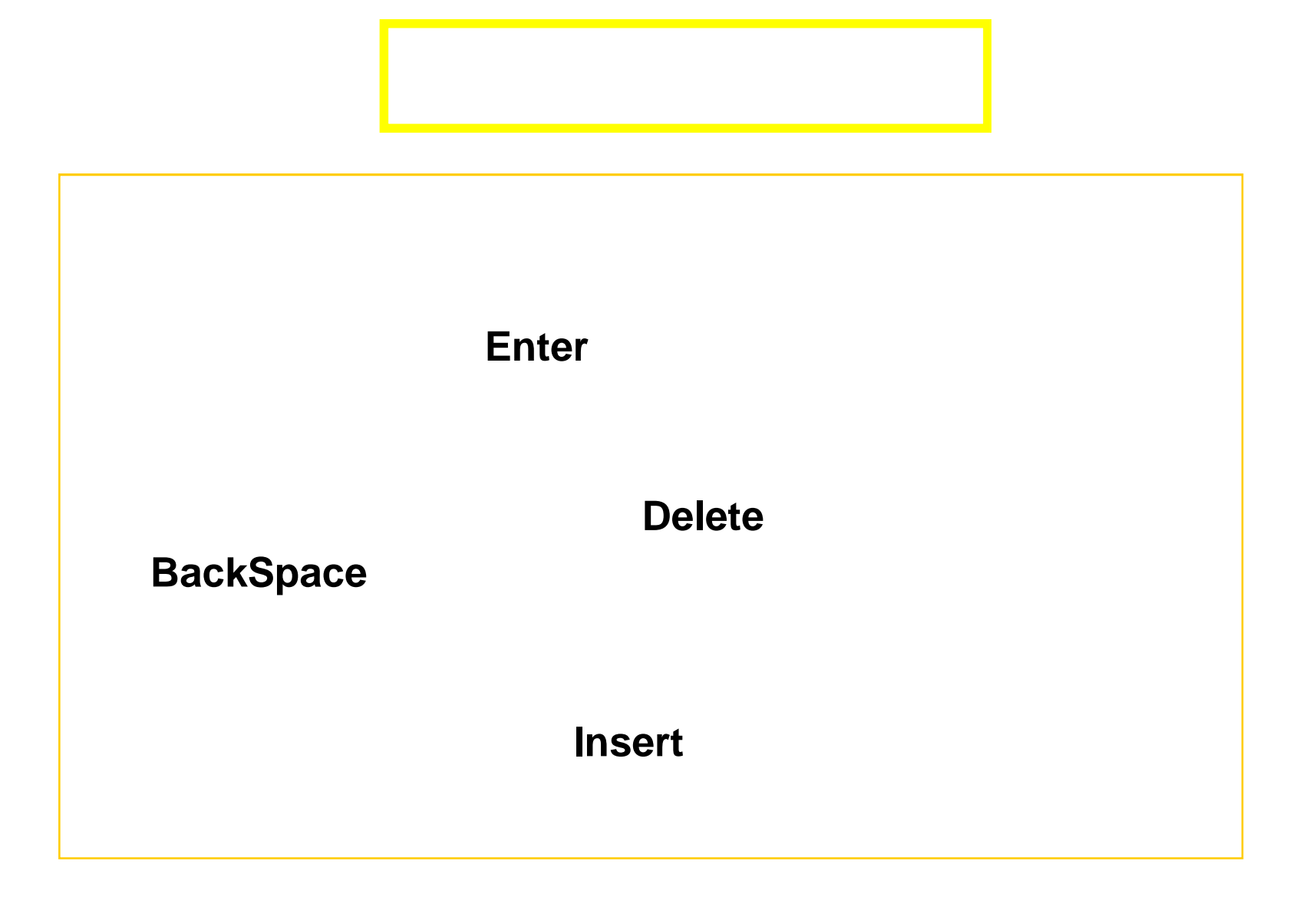

![](_page_12_Picture_0.jpeg)

![](_page_12_Picture_4.jpeg)

![](_page_13_Figure_0.jpeg)

![](_page_14_Figure_0.jpeg)

![](_page_14_Picture_1.jpeg)